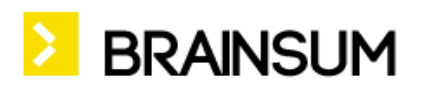

IOTA website user manual for Secretariat

# **Table of content**

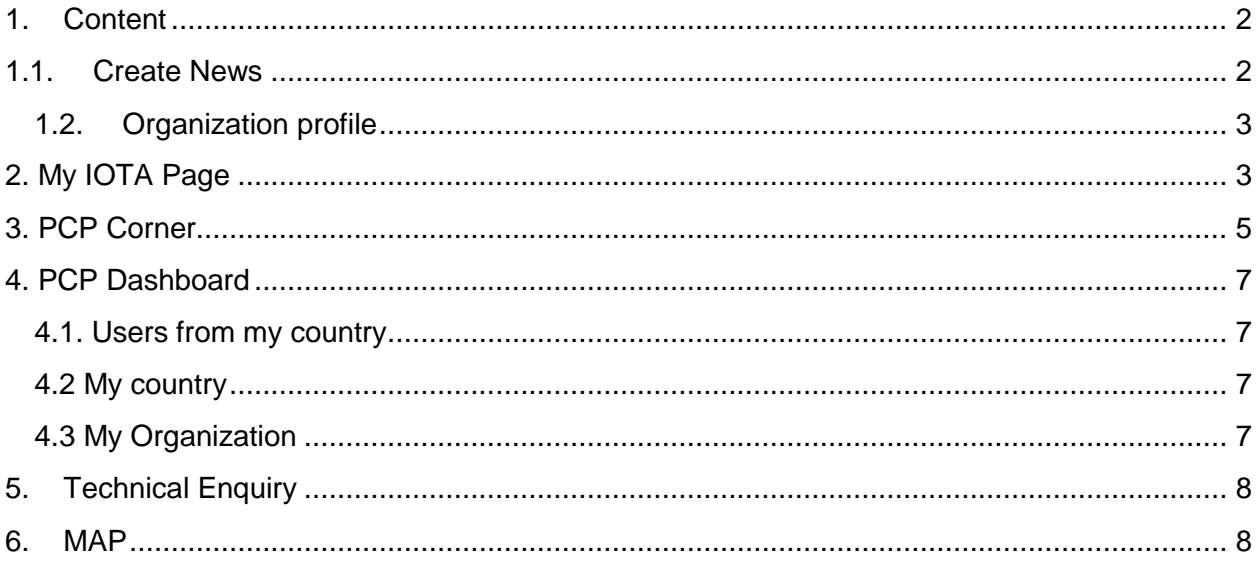

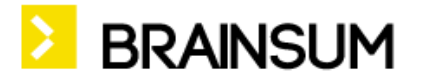

## <span id="page-1-0"></span>1. Content

### 1.1. Create News

<span id="page-1-1"></span>News can be added related to country the user belongs to. PCPs can send a news to the website, but they can only send it in unpublished state (not visible on public page). Secretary can the state set to Published, ehrn the news appears in the proper places. News can be visible:

- 1. on the front page triggered by if mouse over the NEWs tab. Here visible the last 20 news at the bottom "Show all news" leads to
- 2. news list page news teasers are visible paged by 10.
- 3. on the Organisational profile page, at the bottom of the page can visible all of the organisation/country related news

Fields:

**Title**\* (mandatory)

**Lead** - this shorter text appears on the front page, and in the news list. Sorted by the post date, descending.

**Body** - the longer content of the news. Only visible in full view mode of the news (list views not) **Related country** - comes from current logged in user (cannot be change)

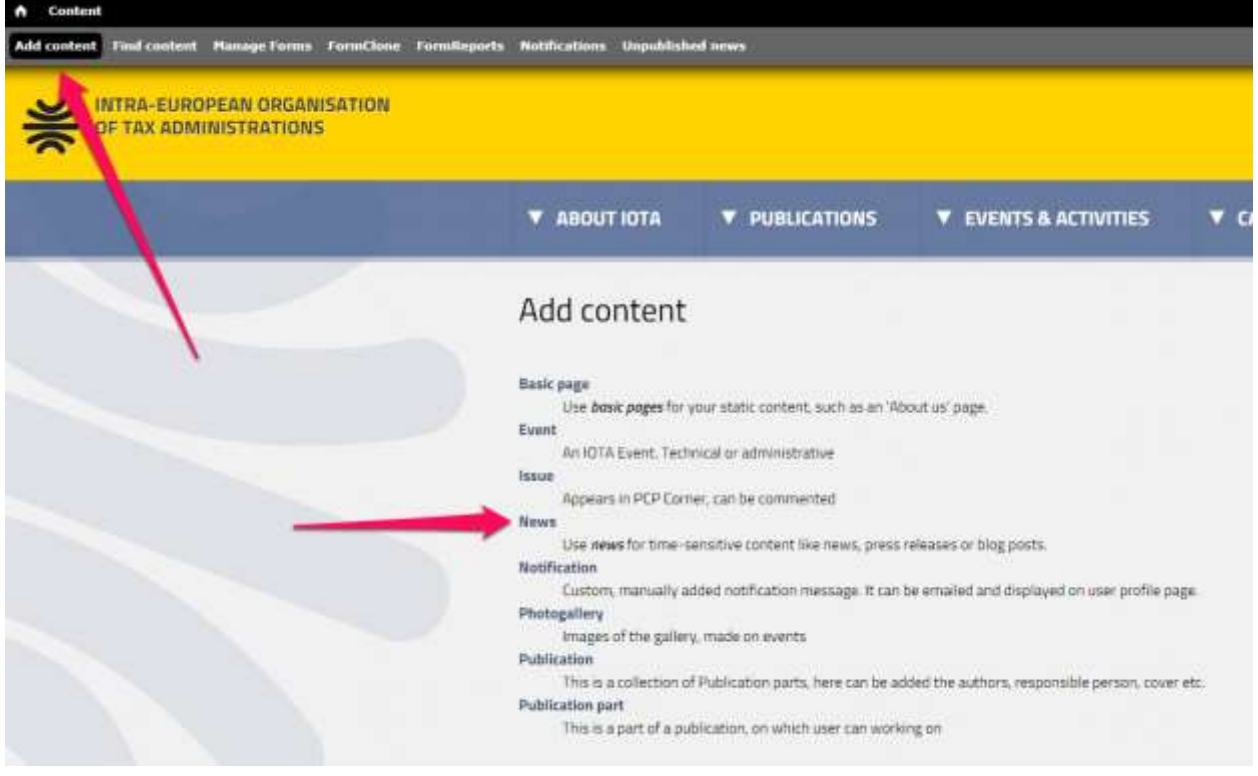

*Let's build up your online business!* [| www.brainsum.com](http://www.brainsum.com/)

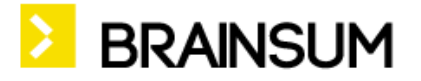

### <span id="page-2-0"></span>1.2. Organization profile

Every PCP can edit own country and organization's data. It is available from PCP Dashboard.

## <span id="page-2-1"></span>2. My IOTA Page

In this page there are several notification to current logged in user. See picture below

- 1. Area of personal data the logged in user picture, official position and link to the profile
- 2. Country PCP picture, official position, link to one's profile

#### **Notifications**

Lis of forms were user can send a submission or invite user(s) to send a submission instead of/besides the user (PCP). Visible here the 3 nearest event form notifications (manual and automatic as well, and not event related notifications. Notifications disappear if the form deadline is passed.

- 3. Send submission
- 4. Invite a user to fill the particular form instead of the PCP (only for PCPs)
- 5. User's already sent submissions
- 6. Upcoming events list nevertheless if user can send or not a registration to it.

Visible the start date of the event, venue, number of attendees (how many user fill the registration form), deadline of the registration form, Registration status (allowed=send, not allowed, registered). Click to the details

, some details are visible. 4 event visible, others are if see full list clicked.

- 7. Registered events User already registered event(s)
- 8. Past events List of past events nevertheless the user has or not a registration to the event.

*Let's build up your online business!* [| www.brainsum.com](http://www.brainsum.com/)

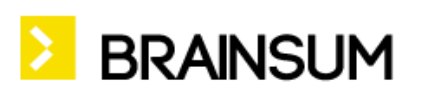

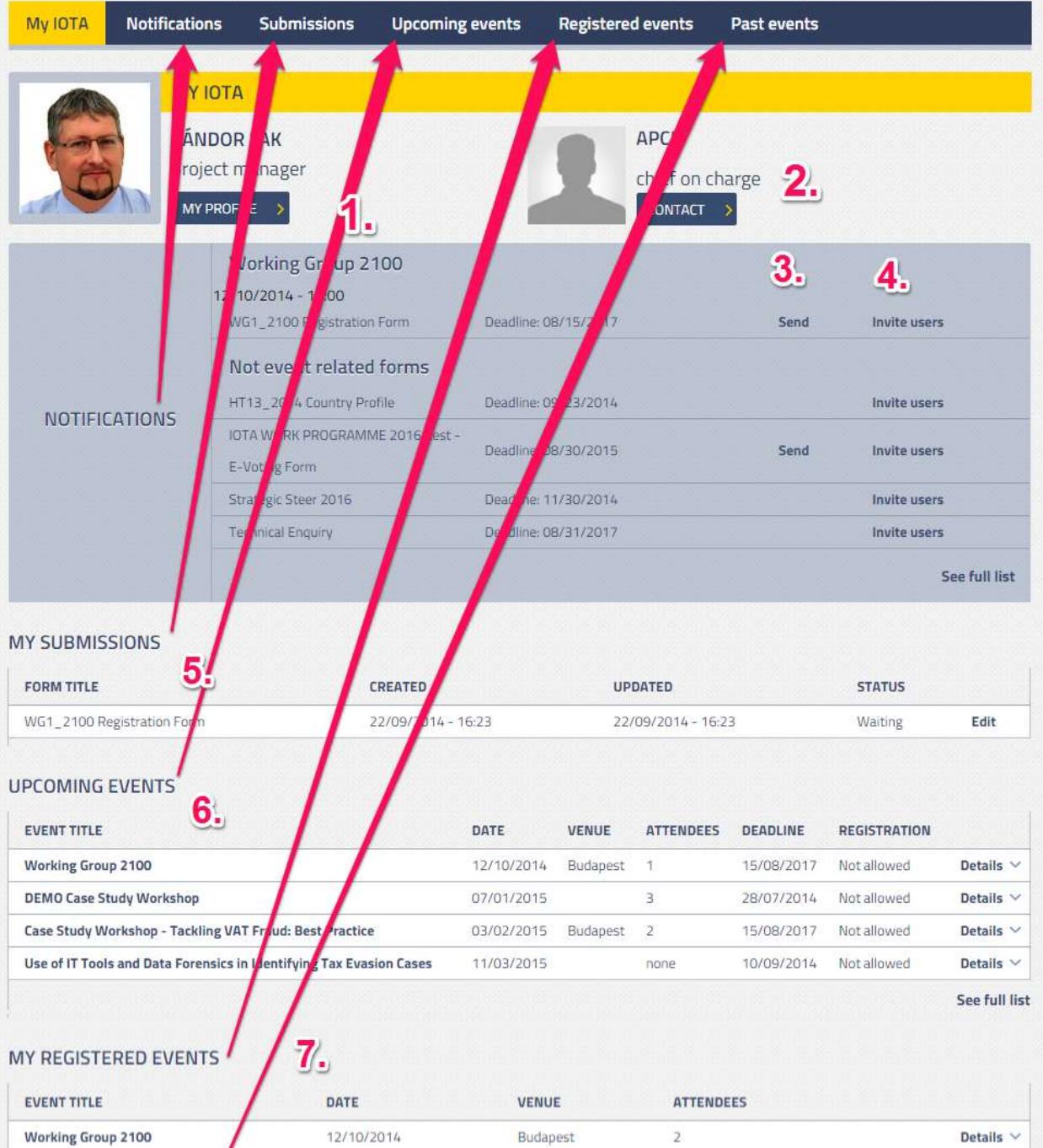

**PAST EVENTS** 

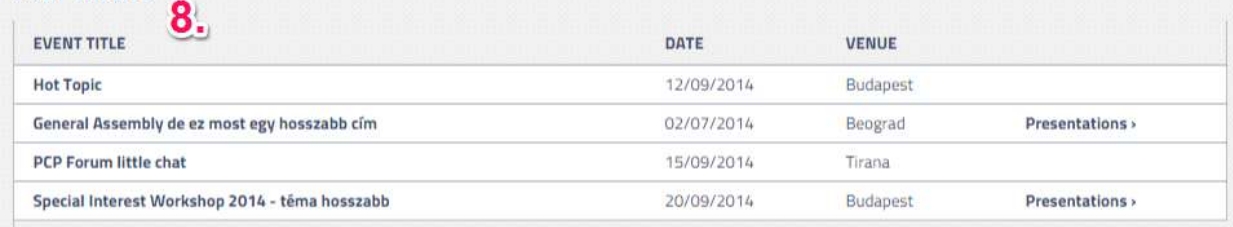

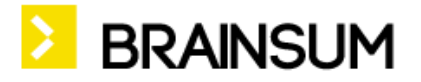

## <span id="page-4-0"></span>3. PCP Corner

This page has a several static information. This menu only visible to PCPs and up.

All parts available in secretariat menu at the top.

- 1. Latest updates editable page, where can be emphasize the most important changed to PCP-s. Last 30 days of PCP news listed
- 2. Financial Issues

It's grouped by year, each can be commented. File can be attached to them.

- 3. WP Technical Events
- 4. WP Administrative events

These are link to EC approved PDF-s. Only teaser view visible, Click to Read more can be viewed the full display.

- 5. IOTA Core documents this is a link collection to most important core documents
- 6. Templates This is a link collection to forms. (e.g. Submit Country news, Technical Enquiry, Hot Evaluation form)

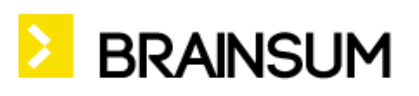

| <b>T ABOUT IOTA</b><br><b>V PUBLICATIONS</b>                                                                                                    | <b>T EVENTS &amp; ACTIVITIES</b>                                                                                                    | CALENDAR                                                 | <b>PCP CORNER</b> |  |
|----------------------------------------------------------------------------------------------------|----------------------------------------------------------------------------------------------------|----------------------------------------------------------|-------------------|--|
| PCP corner                                                                                                    |                                                                                                    |                                                          |                   |  |
| Latest updates on this page                                                                                                    | Financial Issues 2.                                                                                                    |                                                          |                   |  |
| . Latest update: 2015 Work Programme and Budget (approved version)<br>. Post-event materials of the 19th General Assembly are available with<br>direct links to files (08/07/2014)<br>· Tax Tribune Issue 30 Published (08/07/2014) | 2014<br><b>Financial Innuse 2</b><br><b>NUM YOULUE 3</b><br>Tax Tribine lease 30 Published<br>2015<br>WIR ISSUE antry 2<br>EUDGET SUMMARY FOR 2015 |                                                          |                   |  |
|                                                                                                    |                                                                                                    |                                                          |                   |  |
| <b>WP Technical Events</b><br>2014                                                                                                    | WP Administrative events                                                                                                    |                                                          |                   |  |
| Case Study Workshops                                                                                                    | 2016                                                                                                    |                                                          |                   |  |
| event code Event title                                                                                                    | event code<br><b>Event title</b><br>EC90 2014                                                                                                    | 90th Meeting of Executive Council                        |                   |  |
| CS1_2014 Application of Tax Treaties - Issues of Permanent<br>CS1_2014<br>Establishment                                                                                                    | PCP_2014<br><b>PCP Forum</b>                                                                                                    |                                                          |                   |  |
|                                                                                                    | EC91: 2014                                                                                                    | 91st Meeting of Executive Council                        |                   |  |
| CS2 2014 Transfer Prizing Issues                                                                                                    | EC92_2014                                                                                                    | 92nd Meeting of Everutive Council                        |                   |  |
| Faturm                                                                                                    | LE93_2014                                                                                                    | 93rd Meeting of Executive Council                        |                   |  |
| Event title:<br>event code                                                                                                    | GA 2014                                                                                                    | 19th General Assembly                                    |                   |  |
| Combating VATFraud Forum<br>FD1_2014                                                                                                    |                                                                                                    | EC94_2014<br>EC94_2014 S4th Meeting of Executive Council |                   |  |
| FD2_2014<br>Training Forum                                                                                                    |                                                                                                    |                                                          |                   |  |
| FO3_2014<br>Large Taxpayer Forum                                                                                                    |                                                                                                    |                                                          | <b>Baad</b> more  |  |
|                                                                                                    |                                                                                                    |                                                          |                   |  |
| Workshops                                                                                                    | Templatan<br>G)                                                                                                    |                                                          |                   |  |
| event code Event title                                                                                                    | · Sabmit Country news                                                                                                    |                                                          |                   |  |
| Engaging and Involving SMEs and their Intermediaries in Tax<br>WP1_2014<br>Administration Processes (part IOTAOECD event)                                                                                                    | · Technical Enquery                                                                                                    |                                                          |                   |  |
| WP2_2014 Maxmising Tax Administration's Performance                                                                                                    | · Hot Evaluation form                                                                                                    |                                                          |                   |  |
| WP3_2014 Practical Issues of Automatic Information Exchange                                                                                                    |                                                                                                    |                                                          |                   |  |
| Exhancing e-Services as a Strategic Goal of Tax<br>WP4_2014<br>Administrations                                                                                                    |                                                                                                    |                                                          |                   |  |
| Behaviour Change Techniques to Improve Key Areas of Tax<br>WPS: 2014<br>Administration                                                                                                    |                                                                                                    |                                                          |                   |  |
| Application of Risk Analysis Principles in Different Areas of Tax.<br>WP6.2014<br>Administration                                                                                                    |                                                                                                    |                                                          |                   |  |
| 2015                                                                                                    |                                                                                                    |                                                          |                   |  |
| Read more                                                                                                    |                                                                                                    |                                                          |                   |  |
|                                                                                                    |                                                                                                    |                                                          |                   |  |
| <b>IOTA</b> Core documents                                                                                                    |                                                                                                    |                                                          |                   |  |
| $\bullet$ : Charter<br>. Work Programmic 2015 - Summary with date (RCF)<br>· List of Principal Contact Penanni (30 May 2016)                                                                                                    |                                                                                                    |                                                          |                   |  |

*Let's build up your online business!* [| www.brainsum.com](http://www.brainsum.com/)

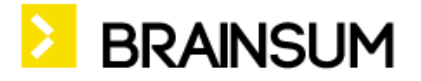

## <span id="page-6-0"></span>4. PCP Dashboard

<span id="page-6-1"></span>It is available from the top of the page (next to My IOTA), It contains

#### **4.1. Users from my country**

This is the full list of user who select the same country during the registration then the PCP. It is paged by 10.

#### <span id="page-6-2"></span>**4.2 My country**

Link to own country edit

### <span id="page-6-3"></span>**4.3 My Organization**

Link to your Organization to update

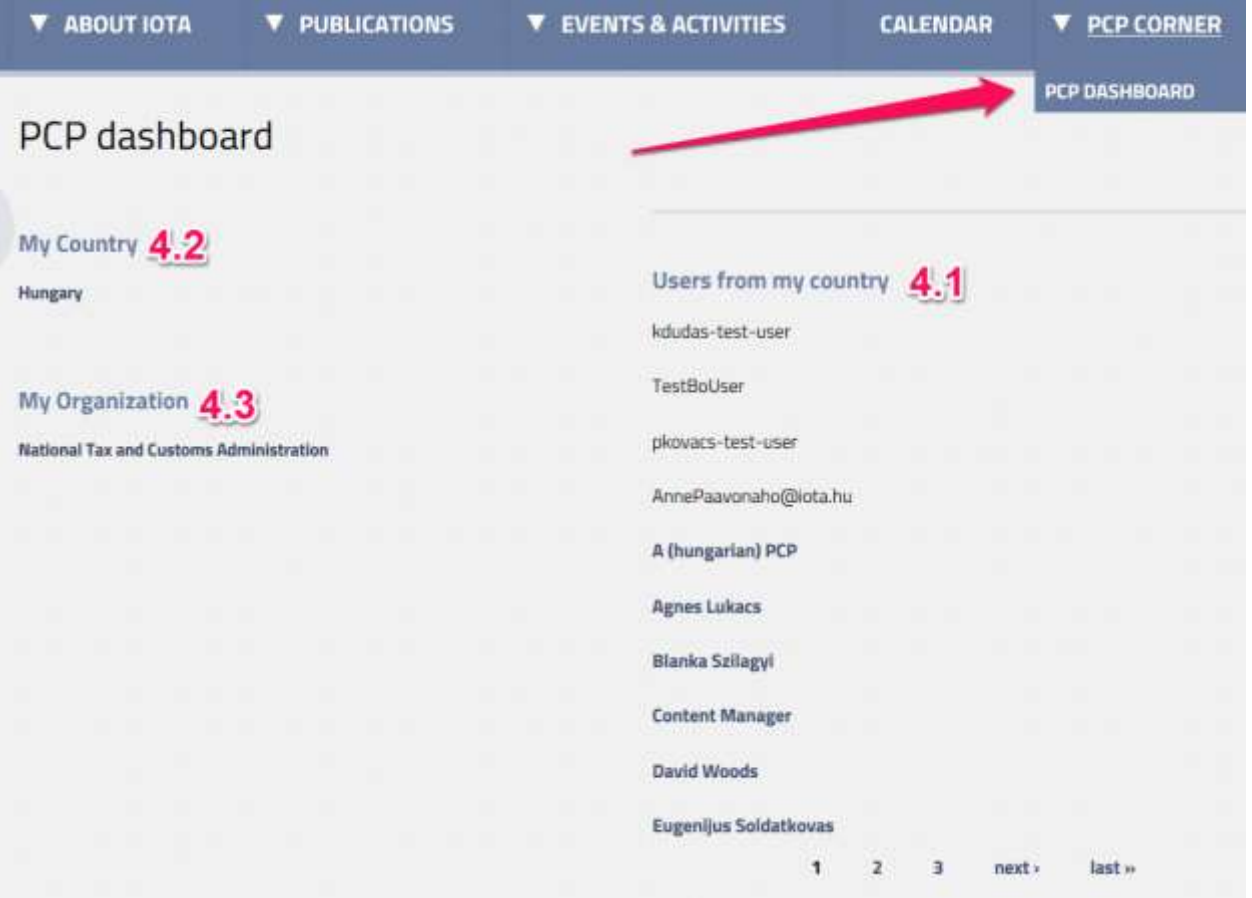

*Let's build up your online business!* [| www.brainsum.com](http://www.brainsum.com/)

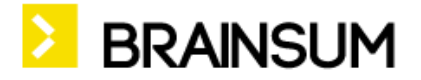

## 5. Technical Enquiry

<span id="page-7-0"></span>A PCP can send as much Technical Enquiry as needed. It is available from the front page or from PCP corner Templates section. If a Technical Enquiry question arrives from other organization, the notification about it can be

### 6. MAP

<span id="page-7-1"></span>find on My IOTA page.

Move your cursor over the map and it will grow to view full Europe. If click a member it leads to it's Organization Profile